ФИО: Игнатенко Виталий Иванович<br>Должность: Проректор по образовие**м М.И.Н.И.С.Т. Е. Р. С.Т. В. Р. Р. М. В. Р. Р. В. В. Р. Р. Р. Р. Р. Р. Р. Ф.** Дата подписания**Федеральное государственное бюджет**ное образовательное учреждение **высшего образования** Должность: Проректор по образовательной деятельности и молодежной нолитике Уникальный программный ключ:

**«Заполярный государственный университет им. Н. М. Федоровского»**  a49ae343af5448d45d7e3e1e499659da8109ba78

**ЗГУ**

# **ФОНД ОЦЕНОЧНЫХ СРЕДСТВ по дисциплине**

# **« Информационные технологии»**

**Факультет:** ГТФ

**Направление подготовки:** 08.03.01 Строительство

**Направленность (профиль):** «Промышленное и гражданское строительство»

**Уровень образования:** бакалавриат Кафедра «СиТ»

наименование кафедры

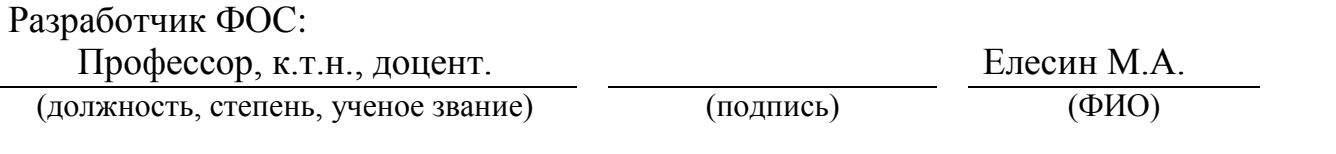

Оценочные материалы по дисциплине рассмотрены и одобрены на заседании кафедры, протокол № \_\_\_\_\_\_ от «\_\_\_\_» \_\_\_\_\_ 202\_\_ г. Заведующий кафедрой к.т.н., профессор *Елесин М.А.*

# 1. Перечень планируемых результатов обучения по дисциплине (модулю), соотнесенных с планируемыми результатами образовательной программы

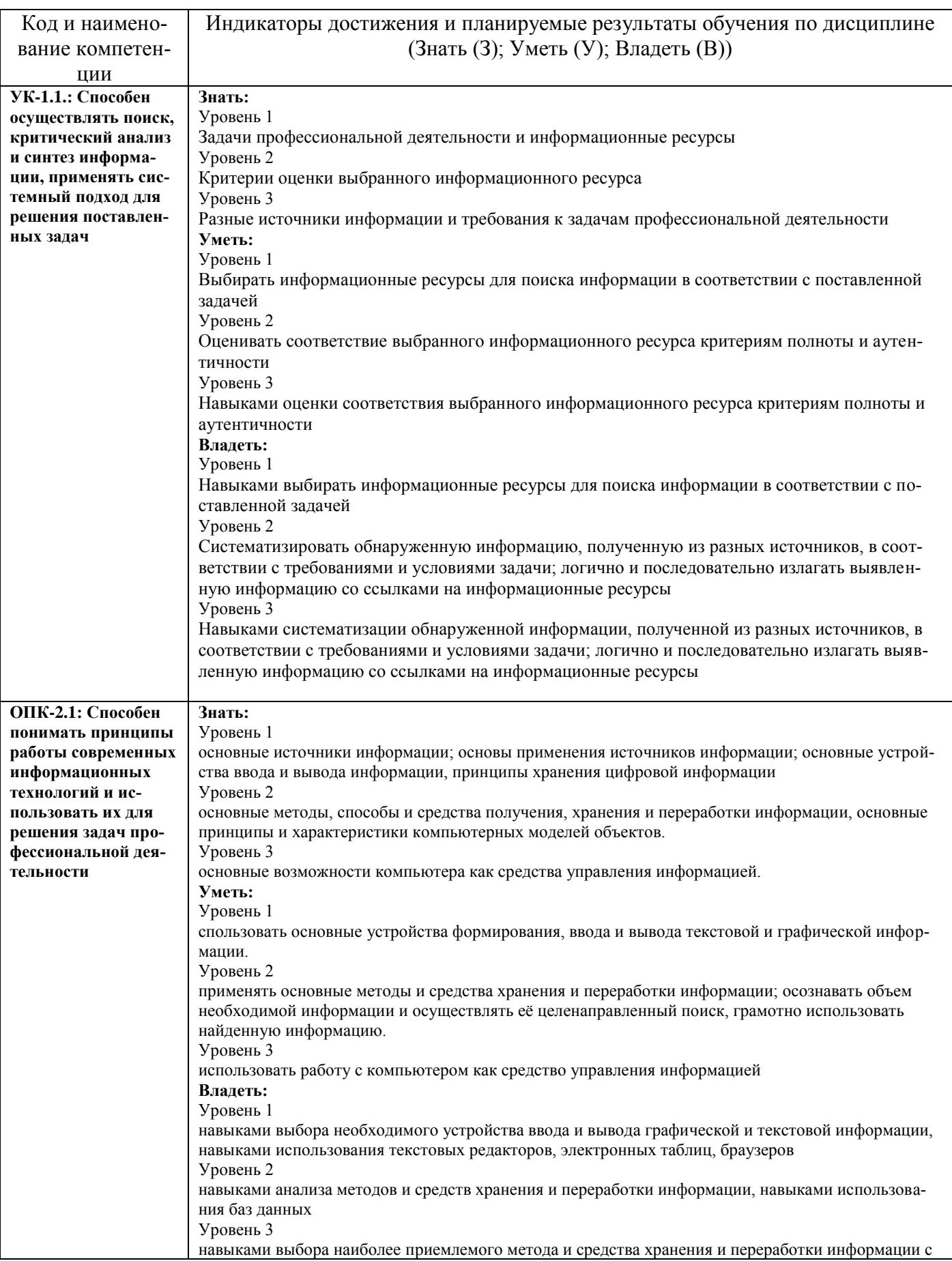

## Таблица 1 - Компетенции и индикаторы их достижения

### Таблица 2 - Паспорт фонда оценочных средств

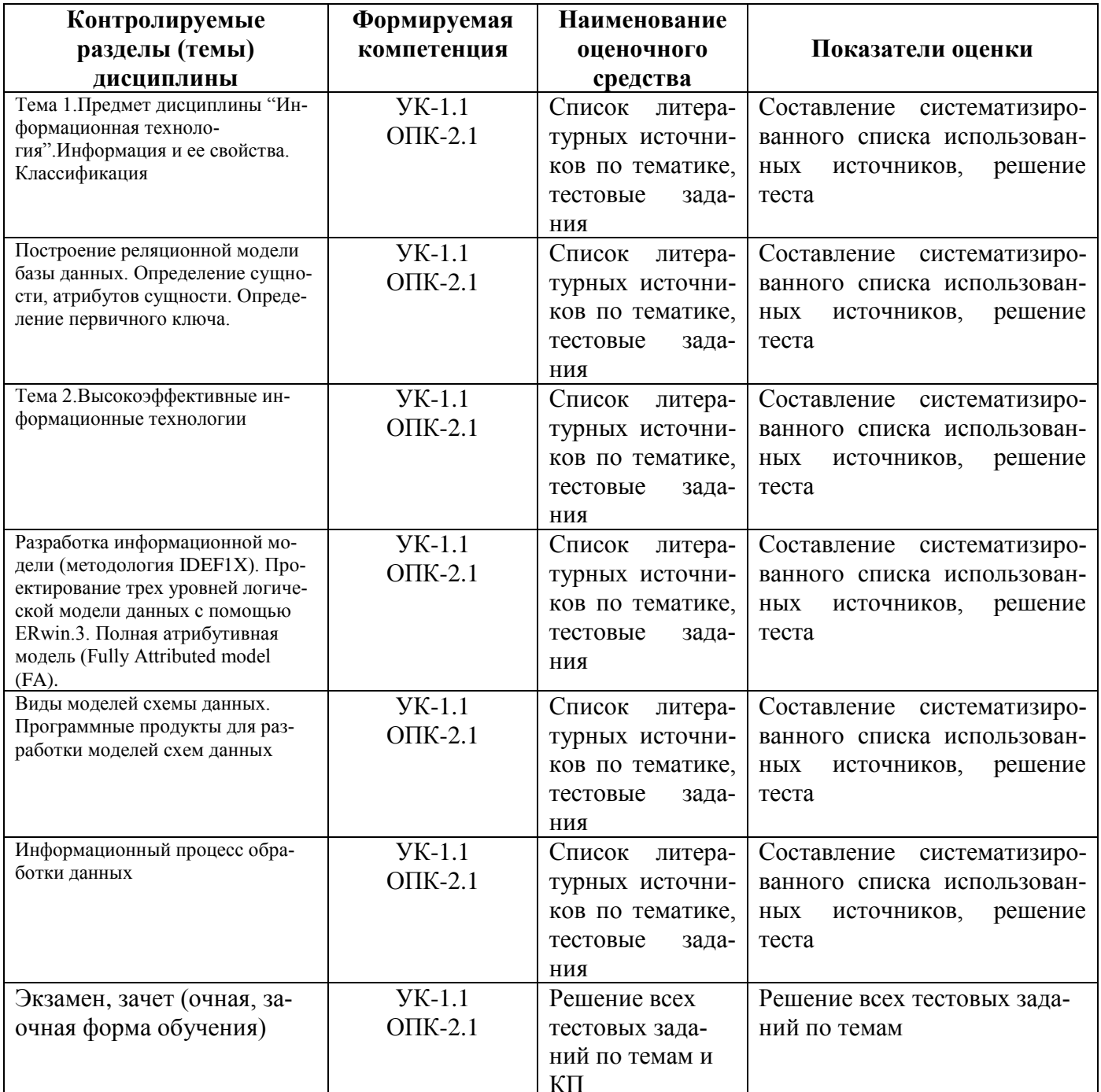

### 3 Методические материалы, определяющие процедуры оценивания знаний, умений, навыков и (или) опыта деятельности, характеризующие процесс формирования компетенций

Методические материалы, определяющие процедуры оценивания знаний, умений, навыков и (или) опыта деятельности, представлены в виде технологической карты дисциплины (таблица 3).

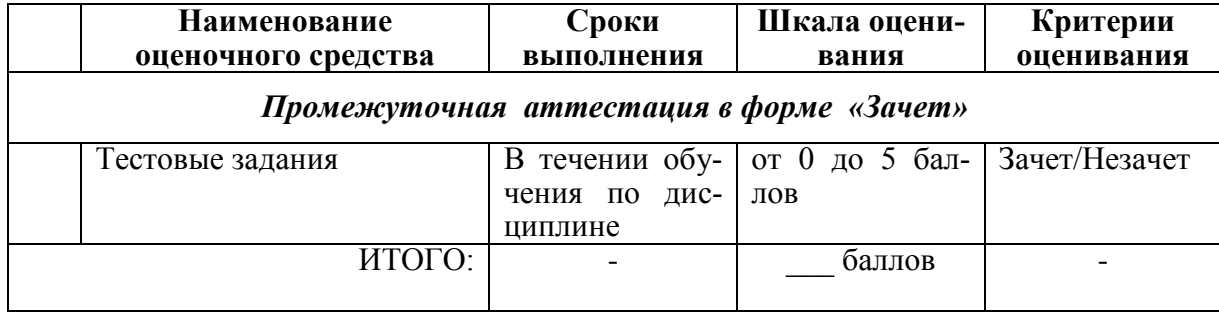

Типовые контрольные задания или иные материалы, необходимые для оценки знаний, умений, навыков и (или) опыта деятельности характеризующие процесс формирования компетенций в ходе освоения образовательной программы

#### Задания для текущего контроля успеваемости

Для очной, заочной формы обучения Задания для текущего контроля и сдачи зачета с оценкой по дисциплине

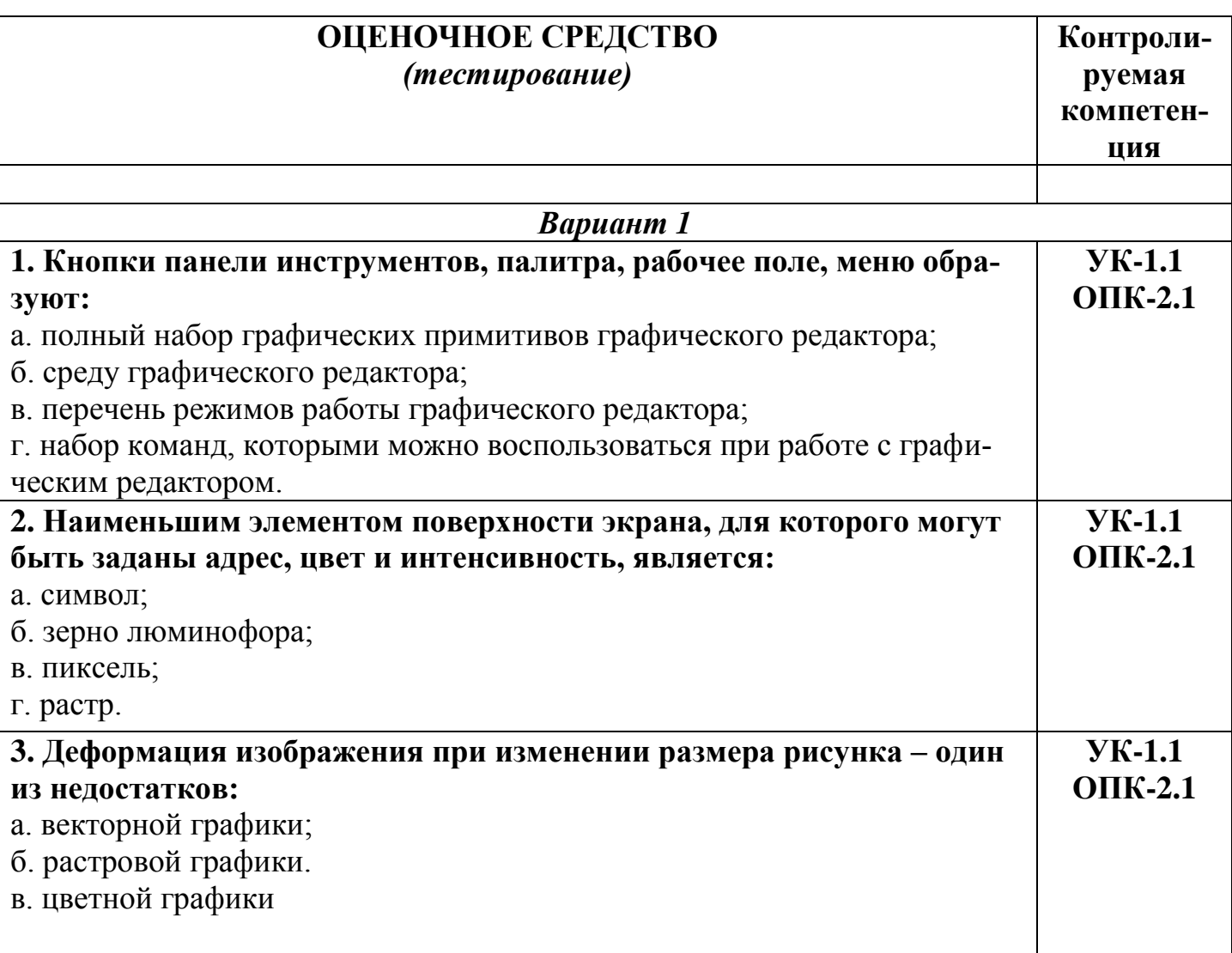

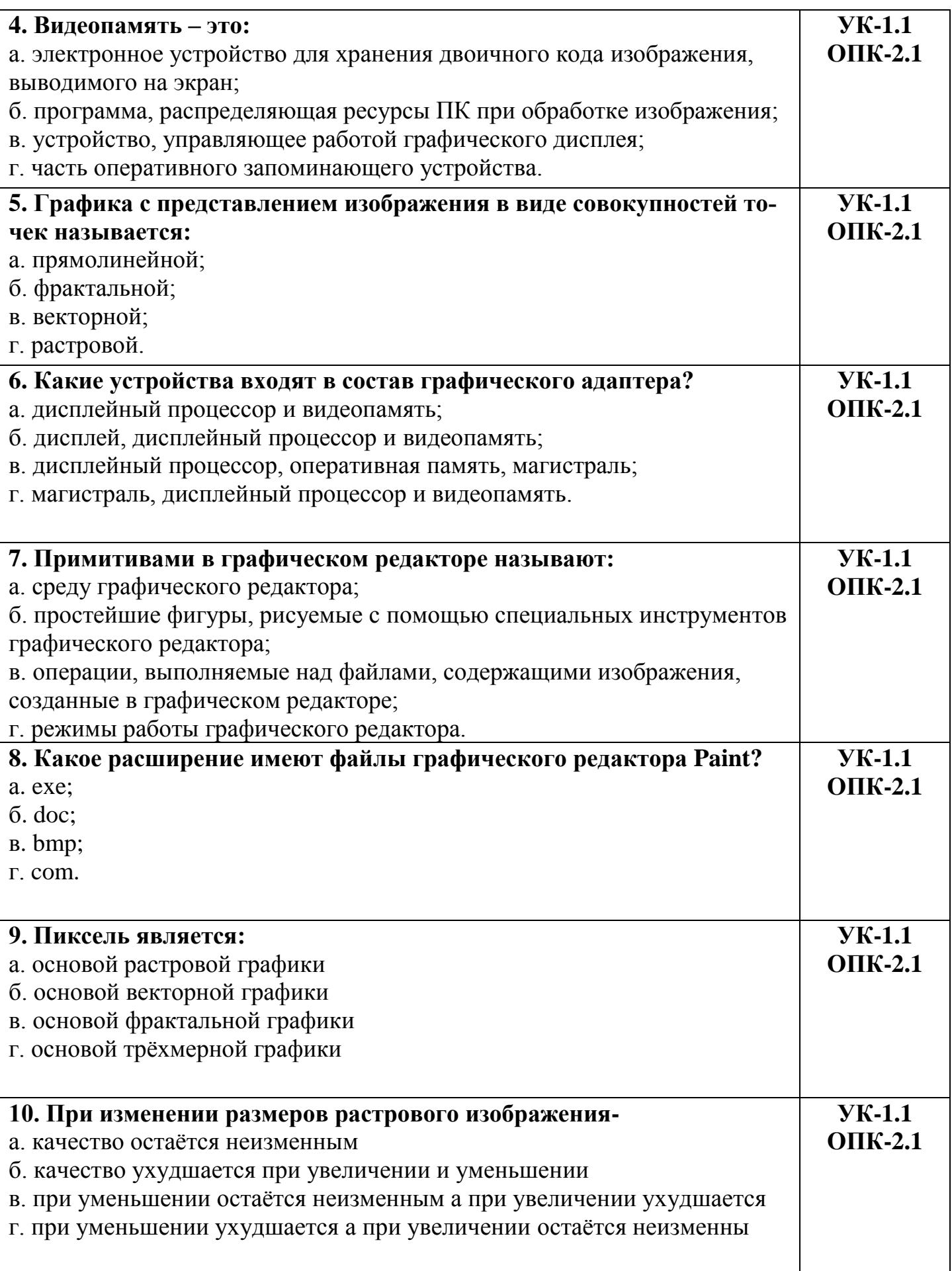

![](_page_5_Picture_156.jpeg)

![](_page_6_Picture_160.jpeg)

![](_page_7_Picture_157.jpeg)

![](_page_8_Picture_159.jpeg)

![](_page_9_Picture_159.jpeg)

![](_page_10_Picture_156.jpeg)

![](_page_11_Picture_164.jpeg)

![](_page_12_Picture_159.jpeg)

![](_page_13_Picture_163.jpeg)

![](_page_14_Picture_49.jpeg)

![](_page_15_Picture_1.jpeg)